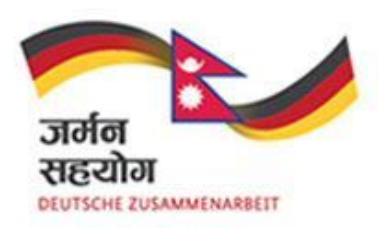

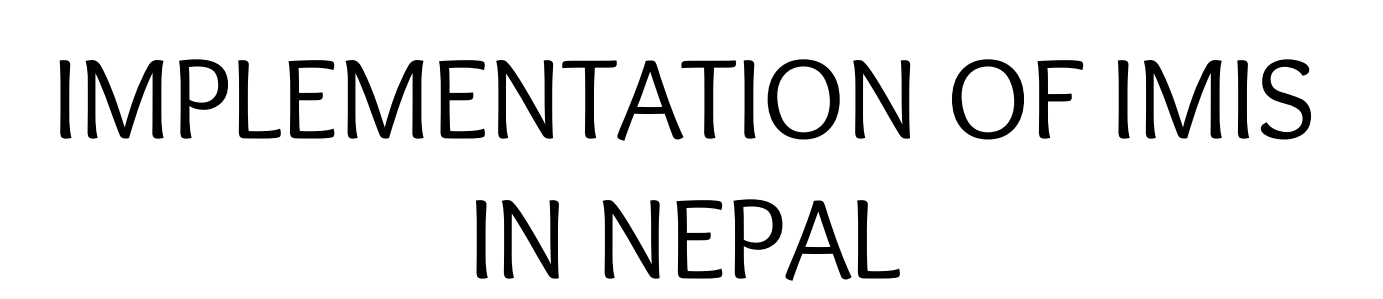

**Deutsche Gesellschaft** cinternationale

sammenarbeit (GIZ) GmbH

Saurav Bhattarai Purushottam Sapkota

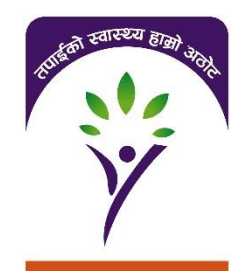

openIMIS Technical Workshop Feb 14, 2018

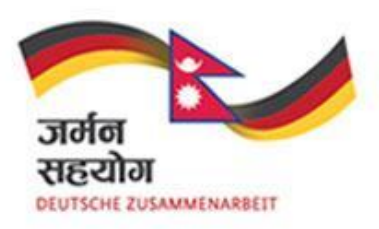

## INITIAL SETUP AND LAUNCH

- 2013-2014:
	- Requirement analysis based on SOPs
	- Customization Nepal Version
		- Mix of features from Tanzania & Cameroon
	- Training of Trainers SOPs, IMIS
- 2016
	- SHI Launched in Nepal
	- Enrolment began April 2016
		- 4 enrolment cycles per year
	- IMIS was used as the MIS from the very beginning

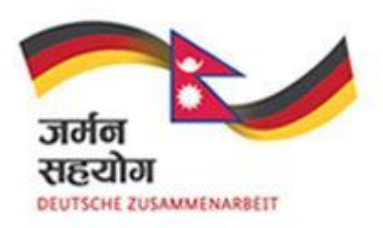

## INITIAL SETUP AND LAUNCH

- SETUP
	- One central IMIS server @ Government Integrated Data Center
	- One smartphone per enrolment assistant for enrolment, renewal
	- Computers at each health facility for eligibility check and claim entry
		- No claims through mobile phones (even though the functionality exists)
	- IT team in central office in Kathmandu
- MODIFICATIONS
	- Design level modifications **documented in local issue tracking**
	- Analysis dashboards setup (within IMIS, outside [www.shs.gov.np/dashboard,](http://www.shs.gov.np/dashboard) <http://shs.gov.np/dashboard/indicators.php>)
	- No changes to business logic

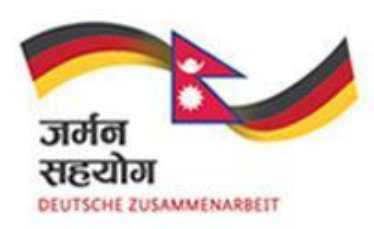

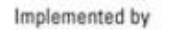

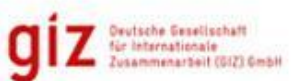

## MODIFICATIONS

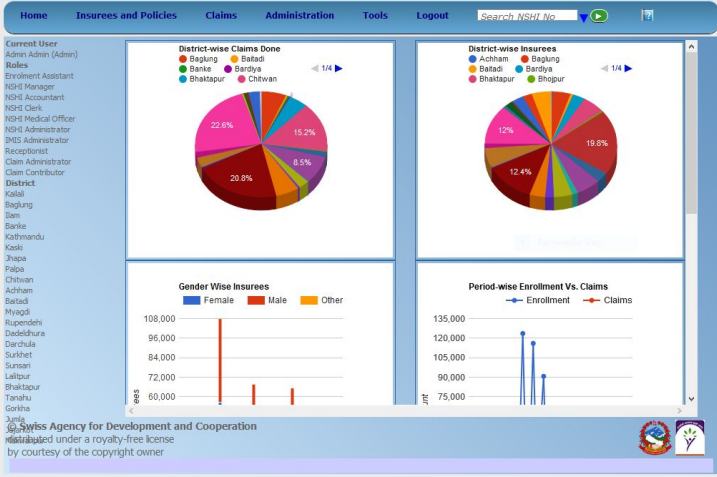

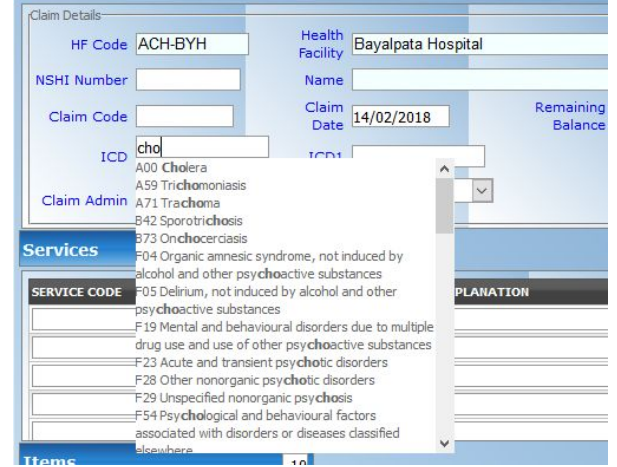

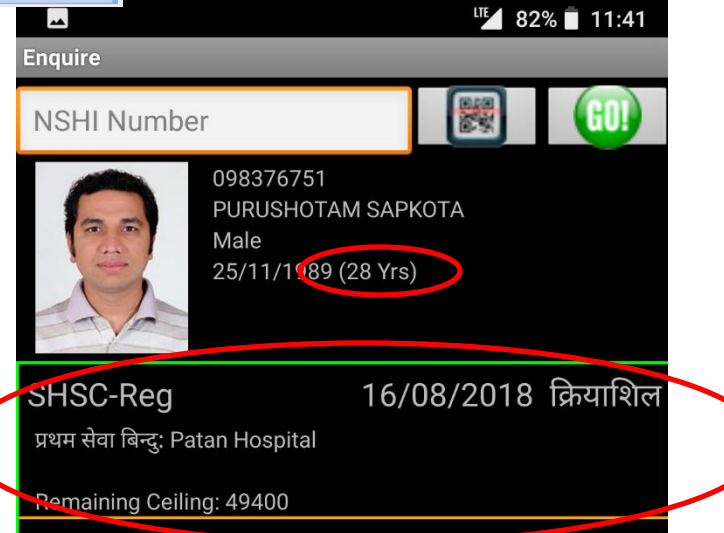

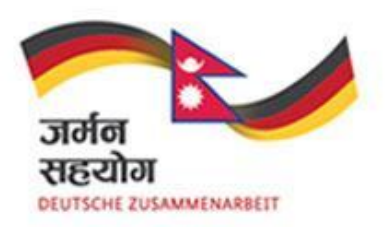

## MIGRATION TO MASTER VERSION

- Willing to upgrade to master version
	- Steps taken:
		- Documenting all modifications made so far to Nepal version – so that they can be replicated in master version
		- Developing test scenarios country requirements
		- VPS test server secured
	- When will start? ASAP
		- Installation *(incorporating Nepal specific changes)*
		- Testing
		- Launch to coincide with enrolment cycles (15 May, 15 Aug, 15 Nov, 15 Feb)